## Java EE – Enterprise Beans (EJB)

#### **Aplicaciones Web/Sistemas Web**

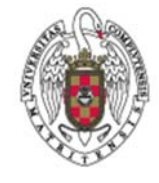

**Juan Pavón Mestras Dep. Ingeniería del Software e Inteligencia Artificial Facultad de Informática Universidad Complutense Madrid**

*Material bajo licencia Creative Commons, Juan Pavón 2013*

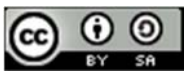

#### Enterprise Beans

- Componentes Java que implementan la tecnología Enterprise Java Beans (EJB)
	- Se ejecutan en un contenedor EJB (en un servidor de aplicaciones)
	- **Implementan la lógica de negocio de la aplicación**
	- Son reusables
	- Se pueden adaptar y configurar en el despliegue
- El contenedor de EJB proporciona varios servicios
	- Ciclo de vida de los EJB
	- Gestión de la persistencia
	- Servicio de nombres
	- **Mensajería asíncrona**
	- Seguridad de acceso
	- Gestión de transacciones
	- **Balanceo de carga**

# Arquitectura EJB

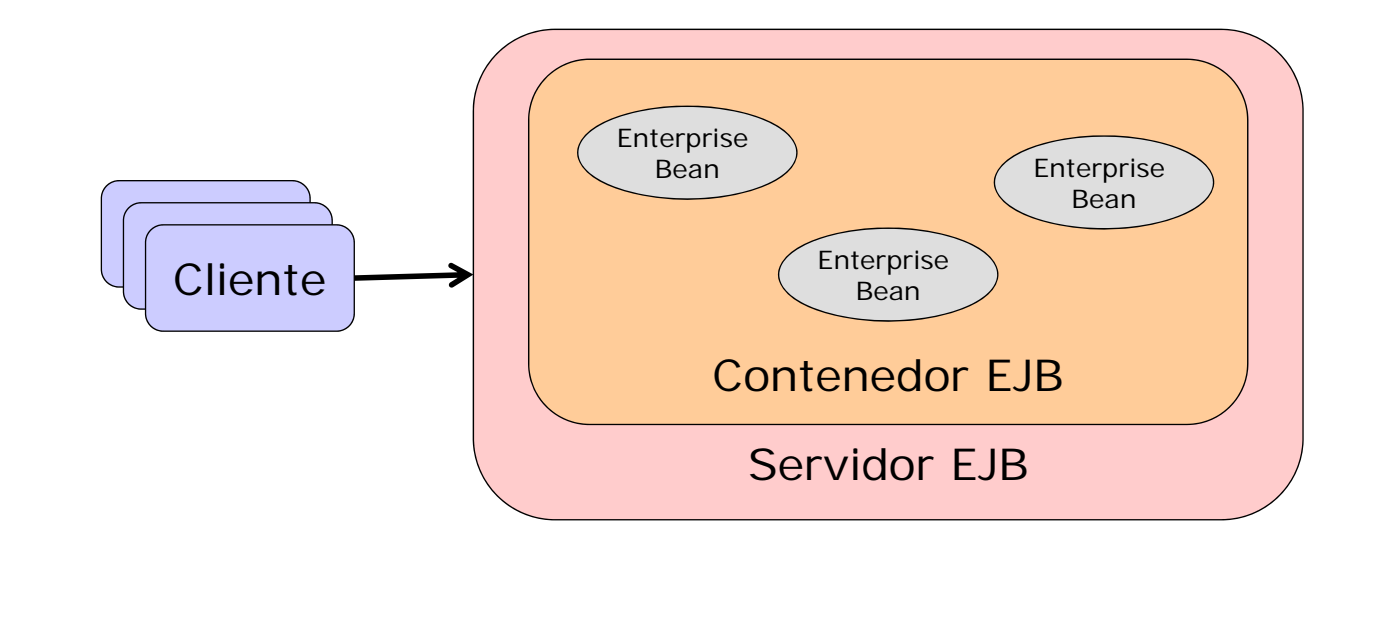

Juan Pavón - UCM 2012-13 Enterprise Beans 3

# Servidor EJB

- **Entorno de ejecución** 
	- Gestión de procesos y threads
	- Gestión de recursos del sistema
	- Conexión a bases de datos
	- API de gestión

### Contenedor de EJB

**Entorno de ejecución de los EJBs** 

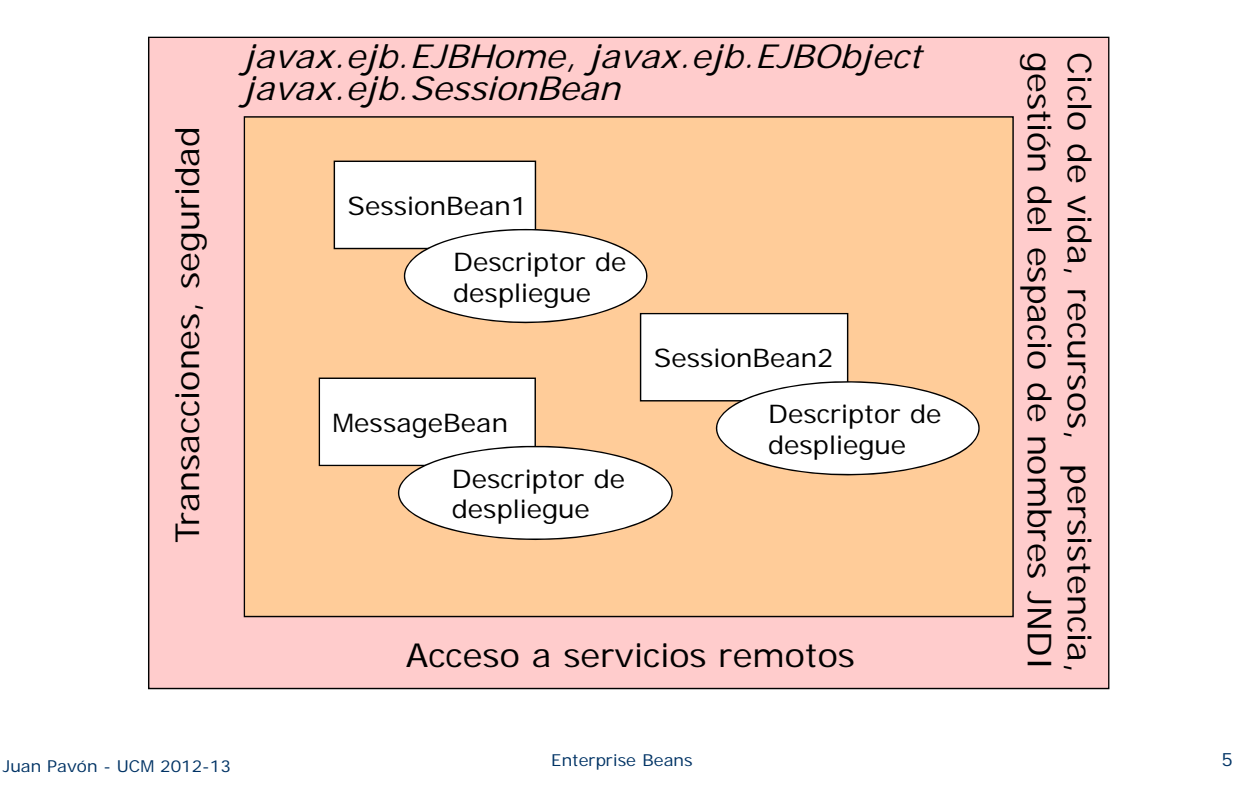

## Clientes EJB

- **Pueden ser servlets o aplicaciones**
- El contenedor de EJBs puede controlar el acceso de los clientes
- Para localizar los EJBs los clientes usan el Java Naming and Directory Interface (JNDI)
- El acceso a los EJBs se puede hacer remótamente con Java RMI (Remote Method Invocation)

### Enterprise Beans

- Implementan la lógica de negocio
- Tipos (EJB 3.1)
	- **Enterprise Bean de Sesión** 
		- Gestionan la lógica de negocio para un cliente
		- Tipos
			- Stateless Session Beans: no mantienen estado entre invocaciones
			- Stateful Session Beans: guardan estado entre invocaciones de un mismo cliente
			- Singletons: una sola instancia que es compartida por muchos clientes
	- **Enterprise Bean dirigido por Mensajes** 
		- Oyente (listener) para un mensaje particular (generalmente a través del API Java Message Service)
		- No mantiene estado entre invocaciones
	- **Entity Bean** 
		- Representaciones de datos almacenados en una BD
		- Recientemente se recomienda usar Java Persistence API (JPA)

Juan Pavón - UCM 2012-13 Enterprise Beans 7

### Enterprise Beans

- Gran parte de la funcionalidad la gestiona el contenedor
- En ejecución, el contenedor intercepta todas las llamadas al EJB
	- Ejecuta código relacionado con la política de multi-threading, transacciones, y seguridad
	- **Llamará al método correspondiente**
	- Realiza las tareas de limpieza correspondientes tras la llamada
- Se define mediante declaraciones
	- En el desarrollo: anotaciones en el código
	- **En descriptores de desplieque**

### Enterprise Beans

- **Persistencia** 
	- El almacenamiento de los datos de los beans
		- Los puede gestionar el servidor: Container-Managed Persistence
		- O el propio bean: Bean-Managed Persistence
- **Transacciones distribuidas** 
	- **El servidor gestionará todas las transacciones**
	- Se puede gestionar también directamente (hay que tener las ideas claras)
- **B** Seguridad
	- Transmisión de datos por SSL/RMI
	- Autenticación de cliente y servidor con SSL
	- Controlo de acceso a objetos, métodos y servicios con ACLs (listas de control de acceso)
- **Multithreading** 
	- Las políticas de multithreading a aplicar se declaran y el servidor se encarga de ejecutarlas
	- El programador no tiene que ocuparse de este aspecto

Juan Pavón - UCM 2012-13 Enterprise Beans 9

Interfaces

- **Inicialmente los EJBs tenían que implementar varias interfaces** 
	- Desde la especificación 3.0 pueden ser objetos POJO pero con anotaciones
- Interfaz Home
	- **Extiende la interfaz javax.ejb.EJBHome**
	- Interfaz remota para crear, encontrar y eliminar beans
- **Interfaz Remote** 
	- **Extiende la interfaz javax.ejb.EJBObject**
	- Interfaz remota que define los métodos concretos que implementará el bean
- Clase Bean
	- **Extiende la clase javax.ejb.EnterpriseBean**
	- **Implementa la lógica de negocio**

## Funcionamiento

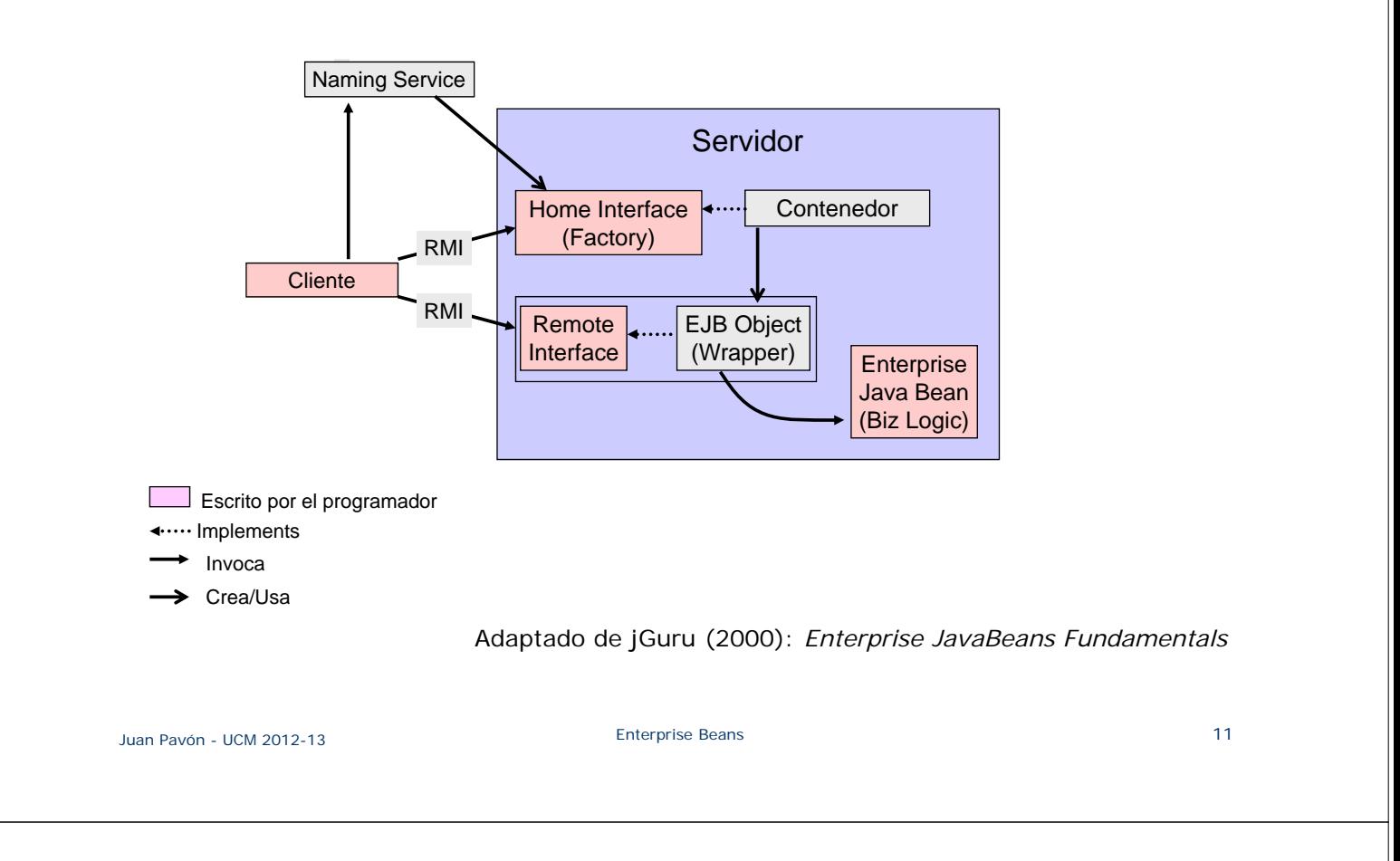

### Programación de EJB

- **Interfaz Remote** 
	- **Extiende la interfaz javax.ejb.EJBObject**
	- **Interfaz remota que define los métodos concretos que implementará el** bean

```
import javax.ejb.EJBObject;
import java.rmi.RemoteException;
public interface Cliente extends EJBObject {
    public Name getNombre() throws RemoteException;
    public void setNombre(String nombre) throws RemoteException;
    public Address getEmail() throws RemoteException;
    public void setEmail(String email) throws RemoteException;
}
```
### Programación de EJB

- **Interfaz Home** 
	- **Extiende la interfaz javax.ejb.EJBHome**
	- Interfaz remota para crear, encontrar y eliminar beans
	- Se genera automáticamente la clase que la implementa

```
import javax.ejb.EJBHome;
import javax.ejb.CreateException;
import javax.ejb.FinderException;
import java.rmi.RemoteException;
public interface ClienteHome extends EJBHome {
    public Cliente create(Integer idCliente)
                          throws RemoteException, CreateException;
    public Cliente findByPrimaryKey(Integer idCliente)
                          throws RemoteException, FinderException;
    public Enumeration findByNombre(String nombre)
                          throws RemoteException, FinderException;
}
```
Juan Pavón - UCM 2012-13 Enterprise Beans 13

#### Programación de EJB

- Clase Bean
	- **Extiende la interfaz javax.ejb.EJBHome**
	- Interfaz remota para crear, encontrar y eliminar beans

```
import javax.ejb.EntityBean;
public class ClienteBean implements EntityBean {
   String nombre;
   String email;
   public String getNombre() {
         return nombre;
   }
   public void setNombre (String nombre) {
         this.nombre = nombre;
   }
   public Address getEmail() {
         return email;
   }
   public void setEmail(String email) {
         this.email = email;
   }
```
}

### Entorno de trabajo

- **Para desarrollar, Eclipse o Netbeans**
- **Como servidor de aplicaciones que tenga contenedor de EJBs** 
	- **JBoss: http://www.jboss.org** 
		- Hay una versión para desarrolladores: JBoss Developer Studio (Eclipse + JBoss Tools)
	- Glassfish: https://glassfish.java.net/es/
	- **Una comparativa interesante:**

http://antoniogoncalves.org/2011/10/20/o-java-ee-6-application-servers-where-art-thou/

- Bases de datos
	- Apache Derby: http://db.apache.org/derby/
	- H2: http://www.h2database.com

Juan Pavón - UCM 2012-13 Enterprise Beans 15

### Primera aplicación EJB con Eclipse y JBoss

- **Una posibilidad es instalar JBoss Developer Studio**
- Otra es configurar Eclipse para trabajar con JBoss Tools
	- $\blacksquare$  Help  $\rightarrow$  Eclipse Marketplace
	- **Buscar: JBoss**
	- Seleccionar JBoss Tools para la versión de eclipse actual (Juno)
		- Se pueden seleccionar únicamente Java Development Tools y JBoss AS Tools
		- Otros plugins se podrán instalar posteriormente si fueran necesarios
	- Al acabar, reinicializar eclipse
- Como BD se puede instalar Derby, muy eficiente y escrita en Java
	- **Instalar los plugins Derby 10 Core Plug-in y Derby 1.0 UI** 
		- Descargarlos de http://db.apache.org/derby/derby\_downloads.html
		- Y descomprimirlos en la carpeta de instalación de eclipse
	- **Alternativa: Eclipse Data Tools Platform** http://www.vogella.com/articles/EclipseDataToolsPlatform/article.html

## Primera aplicación EJB con Eclipse y JBoss

- Instalar JBoss
	- http://sourceforge.net/projects/jboss/files/JBoss/JBoss-6.0.0.Final/ jboss-as-distribution-6.0.0.Final.zip/download
- **Añadir el servidor JBoss en eclipse** 
	- En Servers o File  $\rightarrow$  New  $\rightarrow$  Other  $\rightarrow$  Server  $\rightarrow$  Server
	- Añadir el JBoss AS 6.x
		- Indicar el directorio donde se ha descomprimido el JBoss
		- Para arrancar el servidor, seleccionarlo y con el menú contextual elegir Start
- **Crear un nuevo proyecto EJB** 
	- New  $\rightarrow$  EJB Project
		- Indicar que se usará el servidor JBoss en Target Runtime
- Crear una clase Java que será el primer EJB
	- Crear un paquete (es.ucm.jpavon.ejb)
	- En ejbModule crear el primer EJB con New  $\rightarrow$  Session Bean (EJB 3.x)

```
Juan Pavón - UCM 2012-13 Enterprise Beans 17
```
Primera aplicación EJB con Eclipse y JBoss

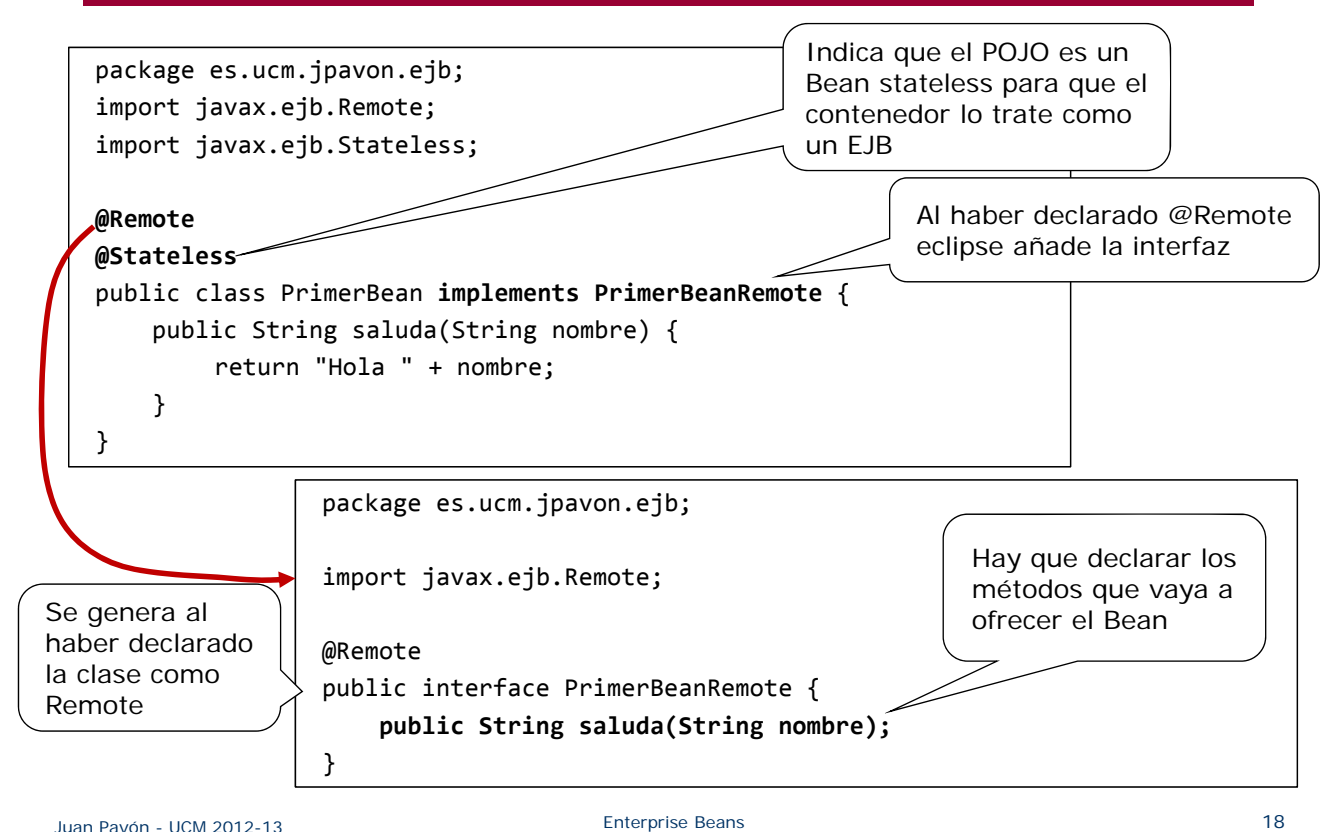

### Primera aplicación EJB – Cliente

- **El cliente puede ser otra aplicación**
- **Crear en eclipse un nuevo proyecto Java**
- Para que pueda usar la configuración del proyecto anterior (y acceder a las librerías correspondientes de EJB)
	- En el proyecto, seleccionar Build Path  $\rightarrow$  Configure Build Path
	- Pestaña Projects, botón Add, seleccionar el anterior
- Crear la clase del programa cliente
- Ejecutar como una aplicación normal

Juan Pavón - UCM 2012-13 Enterprise Beans 19

# Primera aplicación EJB – Cliente

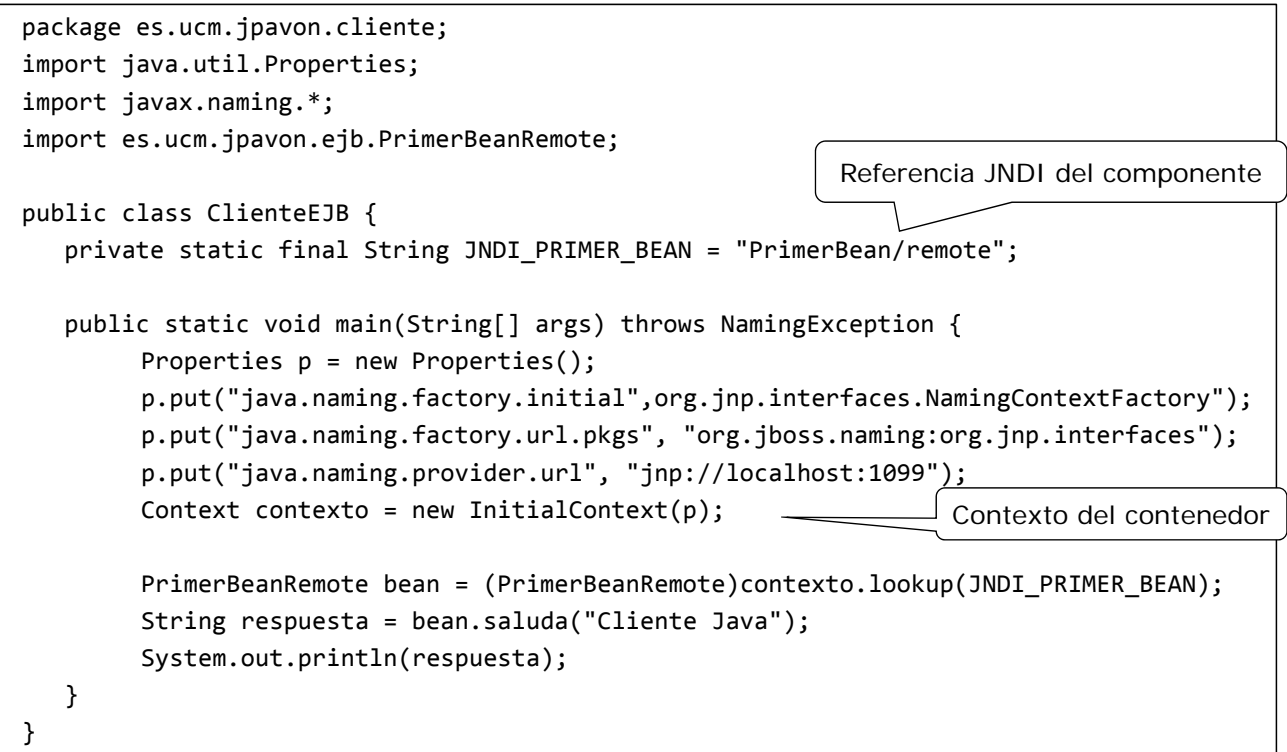

### Anotaciones EJB

- El uso de anotaciones de metadatos (desde EJB 3.0) simplifica la codificación de EJBs
	- Se genera código automáticamente
	- Cambios de las anotaciones requieren recompilar
- Definidas como clases del paquete javax.ejb
	- Por ejemplo, la anotación @Remote corresponde a javax.ejb.Remote
- Se pueden definir para afectar a clases o métodos
- **Descripción completa:** http://docs.oracle.com/cd/E11035\_01/wls100/ejb30/annotations.html

Juan Pavón - UCM 2012-13 Enterprise Beans 21

### Anotaciones EJB

- Anotaciones de Beans de Sesión
	- @Stateful: Indica que el Bean de Sesión es con estado
	- @Stateless: Indica que el Bean de Sesión es sin estado
	- @Init: Especifica que el método se corresponde con un método create de un EJBHome o EJBLocalHome de EJB 2.1
	- @Remove: Indica que el contenedor debe llamar al método cuando quiera destruir la instancia del Bean
		- retainIfException indica si el Bean debe mantenerse activo si se produce una excepción. Por defecto a false
	- **DED** @Local: Indica que la interfaz es local
	- @Remote: Indica que la interfaz es remota
	- @PostActivate: Invocado después de que el Bean sea activado por el contenedor
	- @PrePassivate: Invocado antes de que el Bean esté en estado passivate

Adaptado de: http://www.adictosaltrabajo.com/tutoriales/tutoriales.php?pagina=AnotacionesEJB3

### Anotaciones EJB

- Anotaciones de un Bean de Entidad **EXEC** @Entity: Indica que es un Bean de Entidad Anotaciones del ciclo de vida: @EntityListeners, @PrePersist, @PreRemove, @PostUpdate, @PersistenceContext, etc. Anotaciones de un Bean Manejador de Mensajes ■ @MessageDriven: Indica que la clase es un Bean Manejador de Mensajes • Atributos • name – por defecto el nombre de la clase pero se puede especificar otra • messageListenerInterface –interfaz del Bean message listener • activationConfig – otras opciones de configuración para JMS • mappedName – si se quiere que el contenedor maneje el objeto indicado de manera específica • description - descripción del Bean Juan Pavón - UCM 2012-13 Enterprise Beans 23 Adaptado de: http://www.adictosaltrabajo.com/tutoriales/tutoriales.php?pagina=AnotacionesEJB3 Anotaciones EJB
	- Anotaciones comunes a los Beans de Sesión y Beans Manejadores de Mensajes
		- @Timeout: Asigna un tiempo de ejecución a un método.
		- @ApplicationException: Excepción a enviar al cliente cuando se produzca.
	- Transacciones
		- @TransactionManagment: Especifica quién va a manejar la transacción: el contenedor (TransactionManagmentType.CONTAINER) o el Bean (TransactionManagmentType.BEAN).
		- @TransactionAttribute: Especifica el método de negocio invocado por el contexto de la transacción únicamente si es manejada por el contenedor. (TransactionAttributeType.REQUIRED (por defecto) | MANDATORY | REQUIRES\_NEW | SUPPORTS | NOT\_SUPPORTED | NEVER.

Adaptado de: http://www.adictosaltrabajo.com/tutoriales/tutoriales.php?pagina=AnotacionesEJB3

### Anotaciones EJB

- **Interceptores (métodos invocados automáticamente al invocar a** los métodos de negocio de un Bean)
	- **Contracts:** Interceptores asociados con el Bean
	- @AroundInvoke: Designado a un método de un Interceptor
	- @ExcludeDefaultInterceptors: Se utiliza para excluir la invocación de un Interceptor en caso de que para un Bean de negocio en concreto no queramos que se llame a ningún metodo de los Interceptores.
	- @ExcludeClassInterceptors: Excluye la invocación de los Interceptores a nivel de clase.
- Métodos del ciclo de vida
	- @PostConstruct: Invocado después de que el Bean sea creado (después de hacerse las inyecciones de dependencias).
	- @PreDestroy: Invocado después de que el Bean sea destruido del pool del contenedor.

Adaptado de: http://www.adictosaltrabajo.com/tutoriales/tutoriales.php?pagina=AnotacionesEJB3

Juan Pavón - UCM 2012-13 Enterprise Beans 25

Anotaciones EJB

- **B** Seguridad
	- @DeclareRoles: Especifica los roles de seguridad asociados con el Bean.
	- @RolesAllowed: Sólo los roles declarados en esta anotación podrá;n invocar el método. Se pueden especificar los roles permitidos a nivel de clase o a nivel de método.
	- @PermitAll: Permite la invocación por todos los roles definidos. Se puede especificar a nivel de clase o a nivel de método.
	- @DenyAll: Bloquea a todos los roles de manera que ninguno podrá; llamarlo. Únicamente a nivel de método.
	- @RunAs: Se aplica a nivel de clase e indica el rol con el que se ejecuta el Bean: @RunAs("admins")

Adaptado de: http://www.adictosaltrabajo.com/tutoriales/tutoriales.php?pagina=AnotacionesEJB3

### Conclusiones

- El modelo EJB permite programar POJOs y simplemente añadiendo anotaciones convertirlos en componentes que pueda manejar un contenedor EJB
	- El contenedor proveerá las propiedades y comportamientos especificados sin necesidad de programarlos explícitamente
		- Ciclo de vida
		- Distribución
		- Transacciones
		- Seguridad
		- Persistencia

Juan Pavón - UCM 2012-13 Enterprise Beans 27

# Bibliografía

- Eric Jendrock et al. The Java EE 6 Tutorial (2013) http://docs.oracle.com/javaee/6/tutorial/doc/
- Introducción a EJB 3.1 en davidmarco.es http://www.davidmarco.es/blog/entrada.php?id=239
- **Otras introducciones sencillas:** http://www.slideshare.net/PacoGarat/ejb-con-eclipse-y-jboss http://theopentutorials.com/examples/java-ee/ejb3/how-to-create-asimple-ejb3-project-in-eclipse-jboss-7-1/
- Documentación oficial
	- **Java EE Specifications** http://www.oracle.com/technetwork/java/javaee/tech/index.html
	- **Enterprise JavaBeans technology:** http://www.oracle.com/technetwork/java/javaee/ejb-141389.html
	- **API specification for version 6 of Java EE** http://docs.oracle.com/javaee/6/api/